# 报名操作手册

2013 年发布的《电子招标投标办法》,2017 年发布的"互联网+招标采购 行动方案(2017-2019)"电子招标投标即为大势所趋。为推动电子招标投标和 大数据的运用, 内蒙古电子招标投标交易平台(nmgxh.86ztb.com)实现全流程 电子招标投标,现介绍供应商操作流程:

#### 一、报名

- 证 | 培训认证 | 通知公告 | 帮 单位注册 | 个人注册 | 共享登陆 [互联互通] 2020年06月30日 11:03:48 星期二 电子资源交易 1内容内 通知公告 -<br>更多>> 平台客服电话 (点击查看) • 场地预约收费标准 **FINER ?** • 内蒙古电子招标投标交易平台使用告知书 REED 6 • 内蒙古网佳招标公共服务平台运营有限公司 **Service Streets** • 电子招标投标交易与公共服务创新协同研讨会 • 内蒙古电子招标投标交易平台收费标准 • 关于举办《标准设备采购招标文件》等五个标准招标文件、《...  $0.000$ 平台客服电话 (点击查看) -<br>- 海洋特至广州国家高速公路集中至居英旗  $20200e$ 二连浩特至广州国家高速公路集中至阿柴旗联。 2020-06-29 二连浩特至广州国家商速公路集宁至阿荣旗联. 场地预约收费标准 2019-07-29 2020-06-29 最新采购招标公告  $2017 - 10 - 31$ 内蒙古电子招标投标交易平台使用告知书 二连浩特至广州国家商速公路集宁至阿荣旗联. 2020-06-29 取机不知扣?<br>点击"更多" <br>内蒙古网佳招标公共服务平台运营有限公司场地使用须知 2018-04-18 -<br>二连浩特至广州国家商速公路集宁至阿荣旗联. 2020-06-29 <br>电子搭标投标交易与公共服务创新协同研讨会 2018-10-08 内蒙古高等级公路建设开发有限责任公司包头。 2020-06-28
- 1、首页"最新采购招标公告"一点击更多。

2、点击项目名称进入公告。

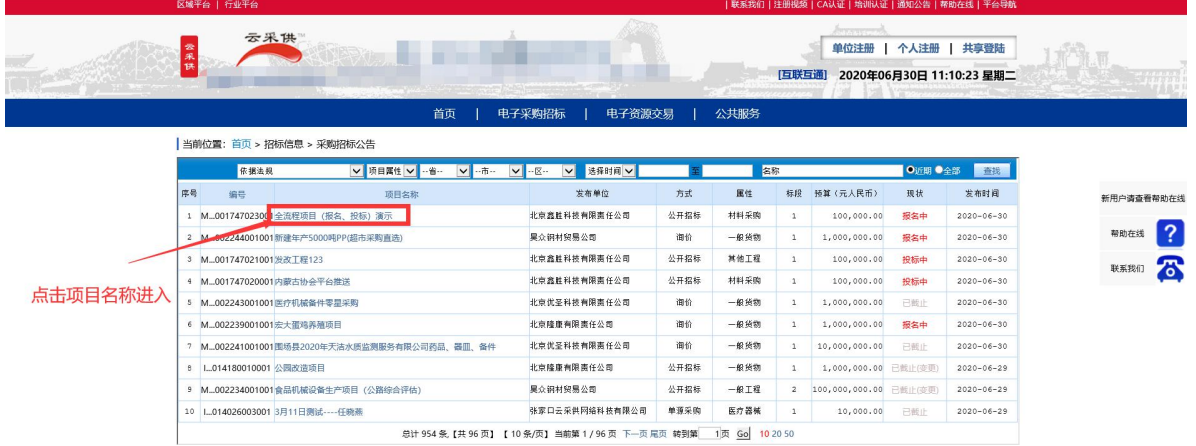

### 3、查看公告,点击"我要报名"。

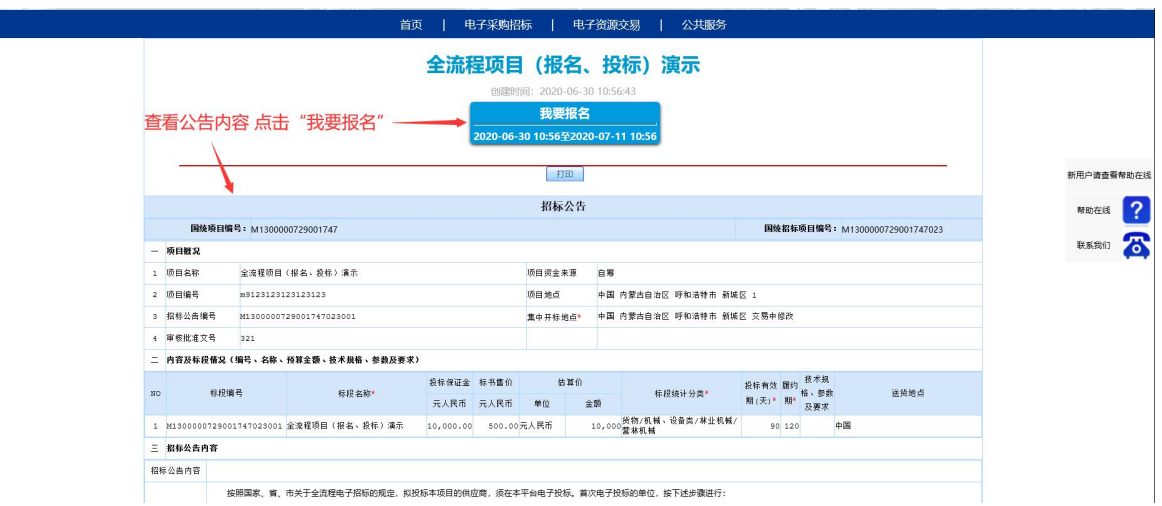

4、登录法人账号或授权人账号--个人登录。

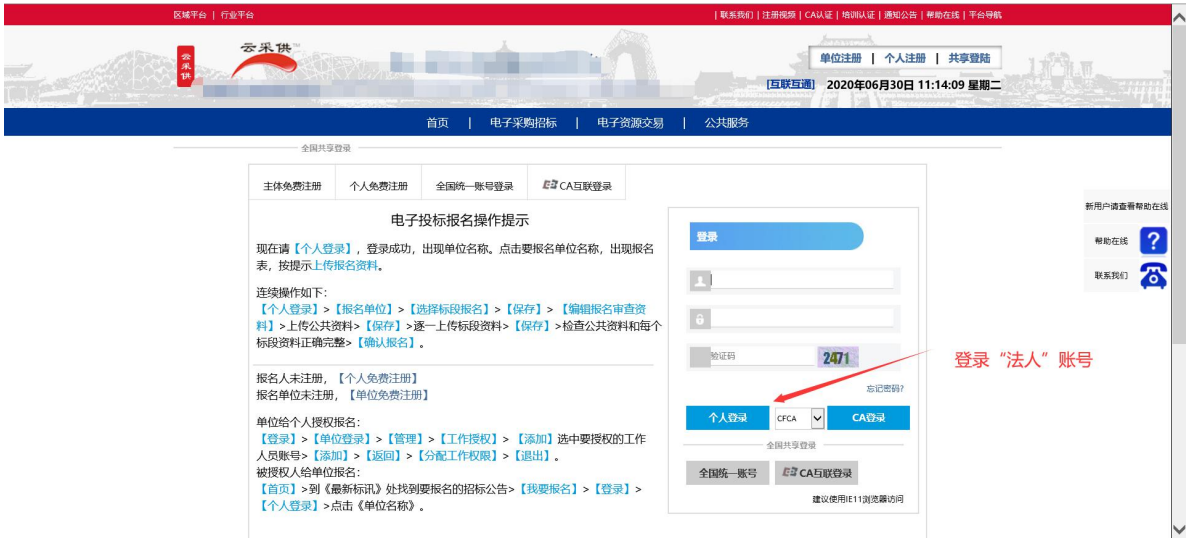

5、点击单位名称。

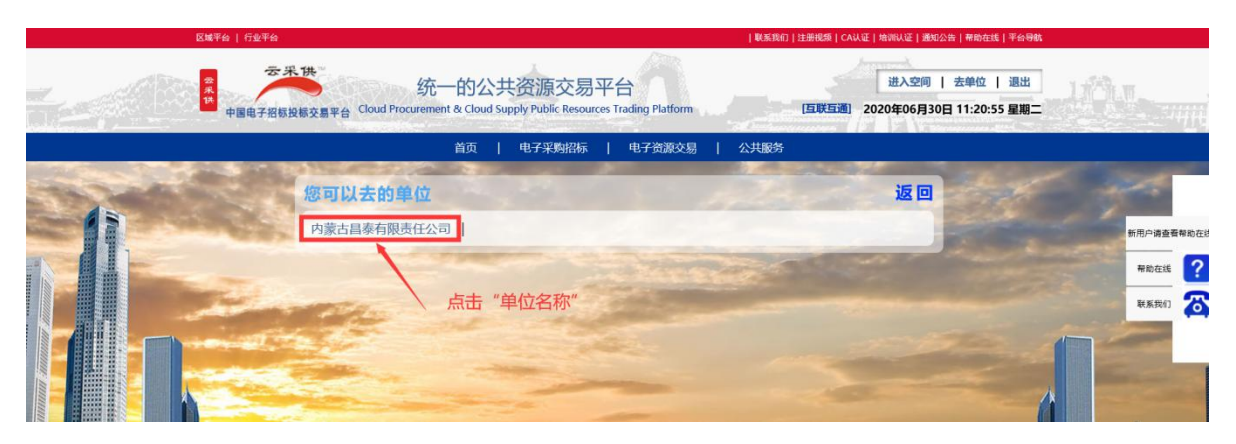

6、上传PDF报名资料,选择报名的标段--点击"保存"。

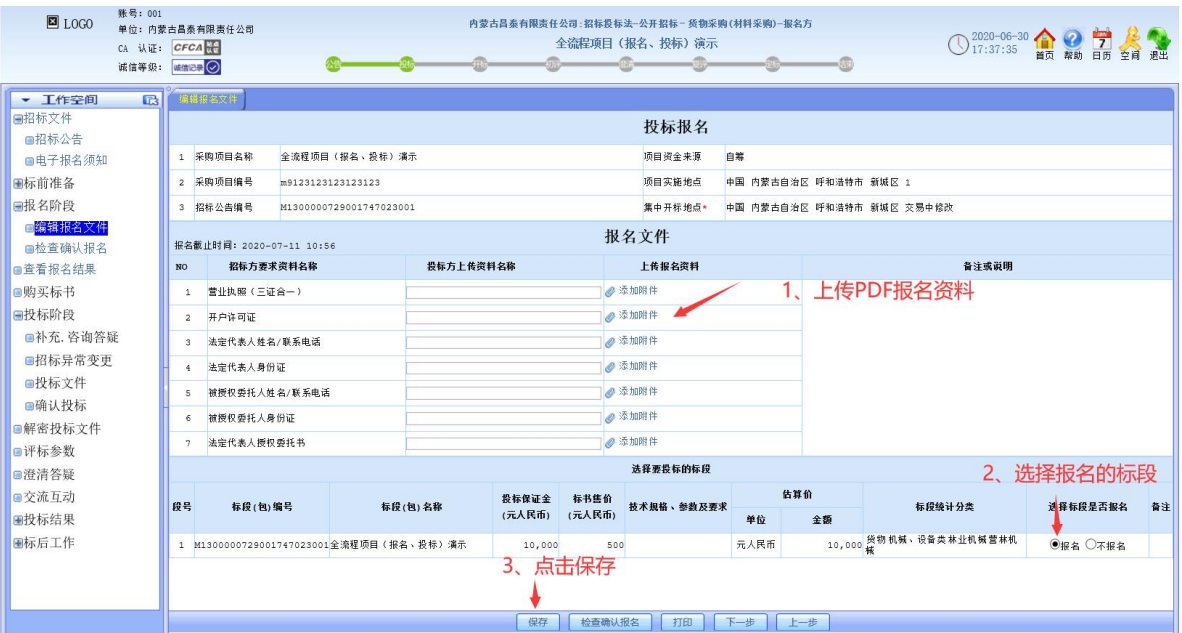

### 4、操作成功后,点击"检查确认报名"。

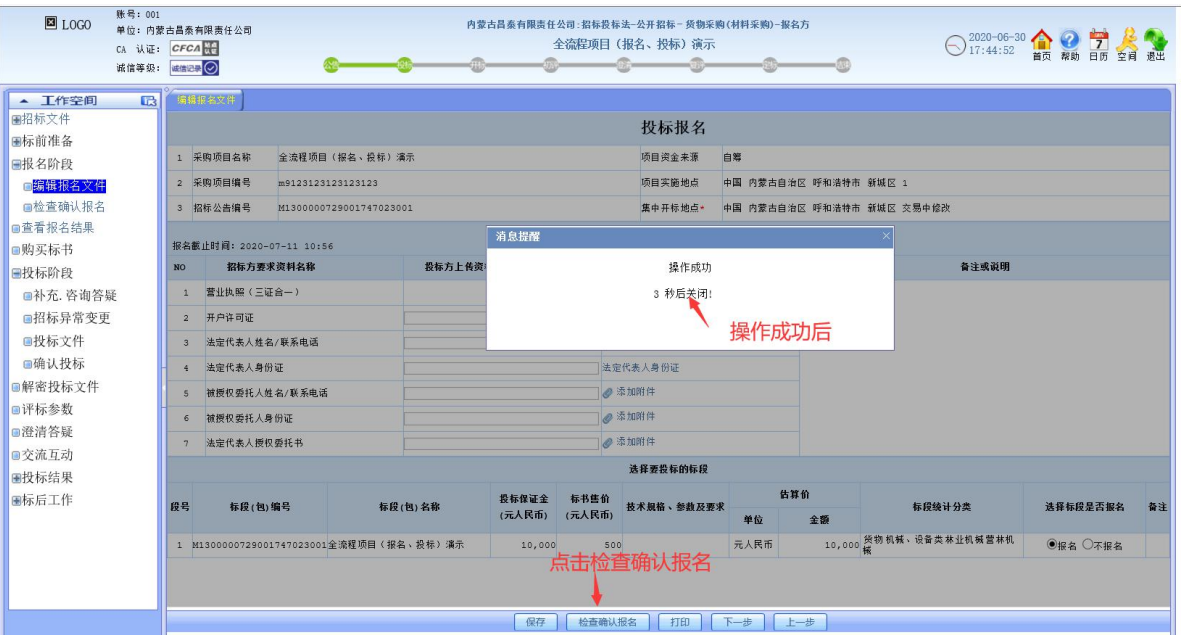

## 5、确认报名。

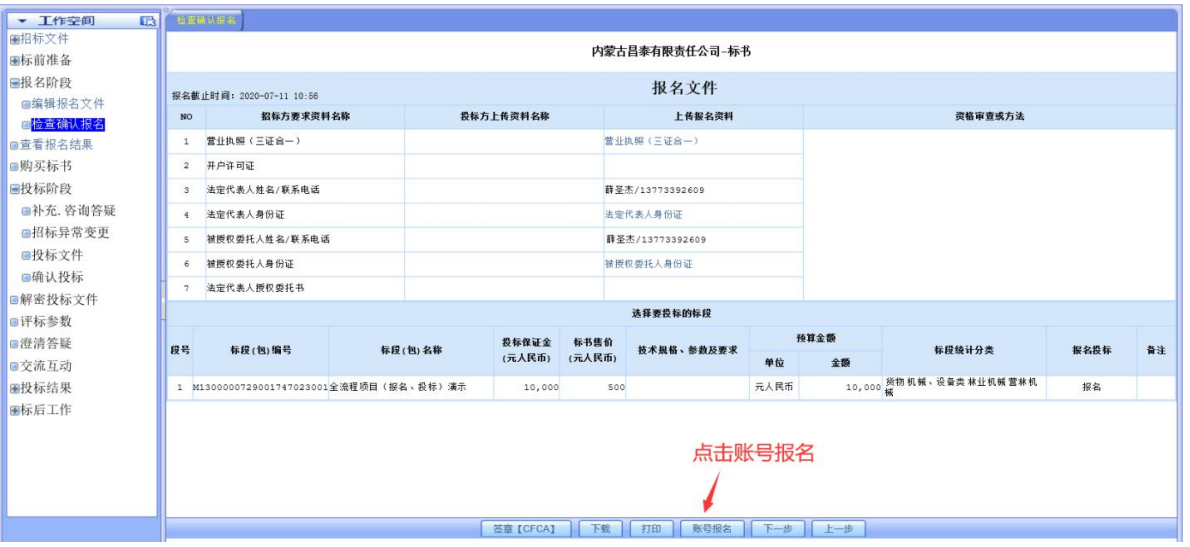

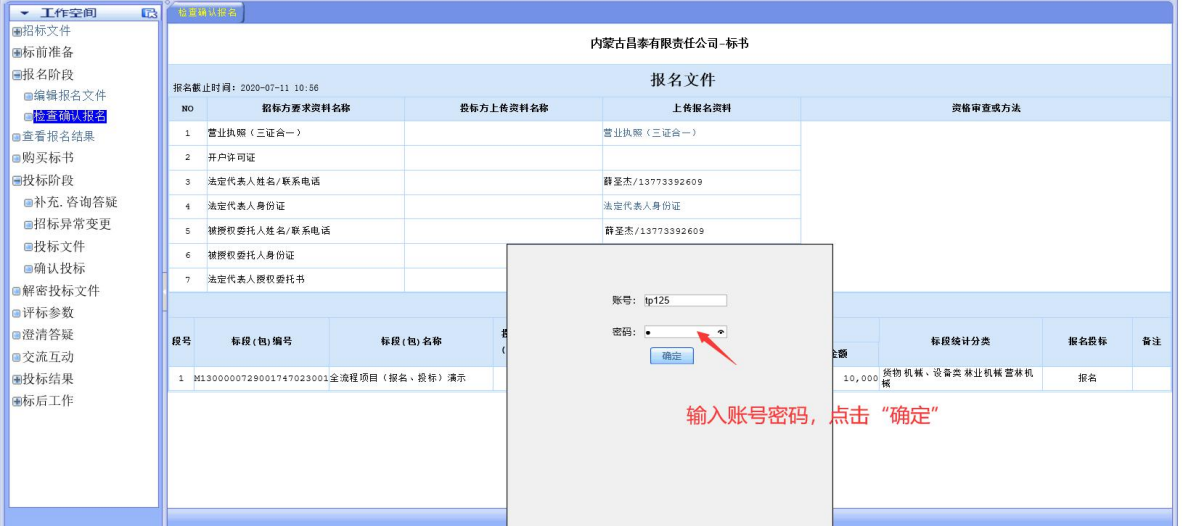

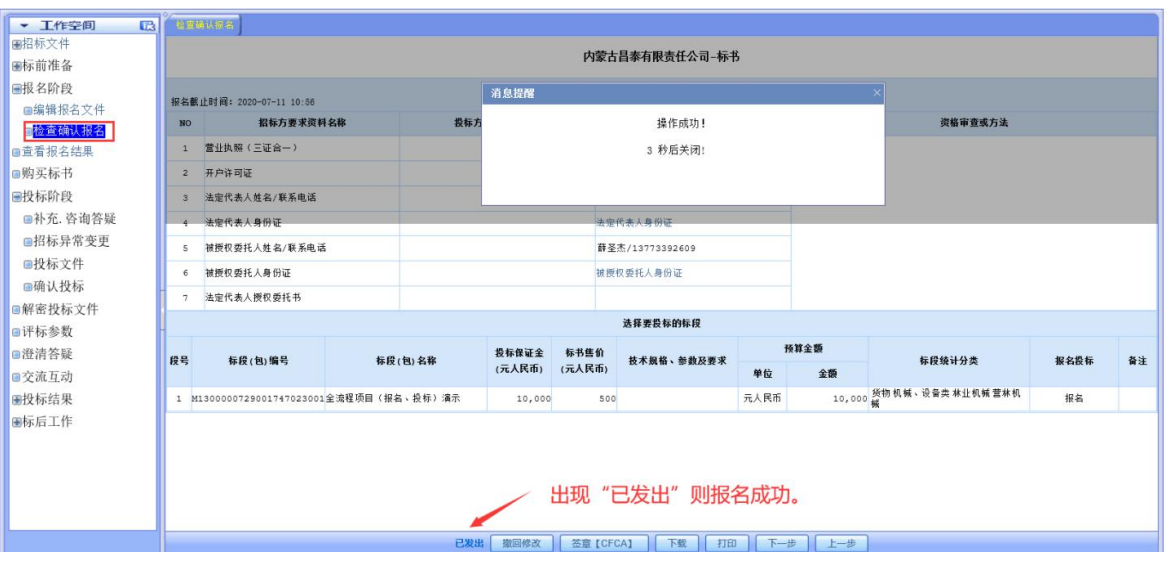

## 9、等待审查

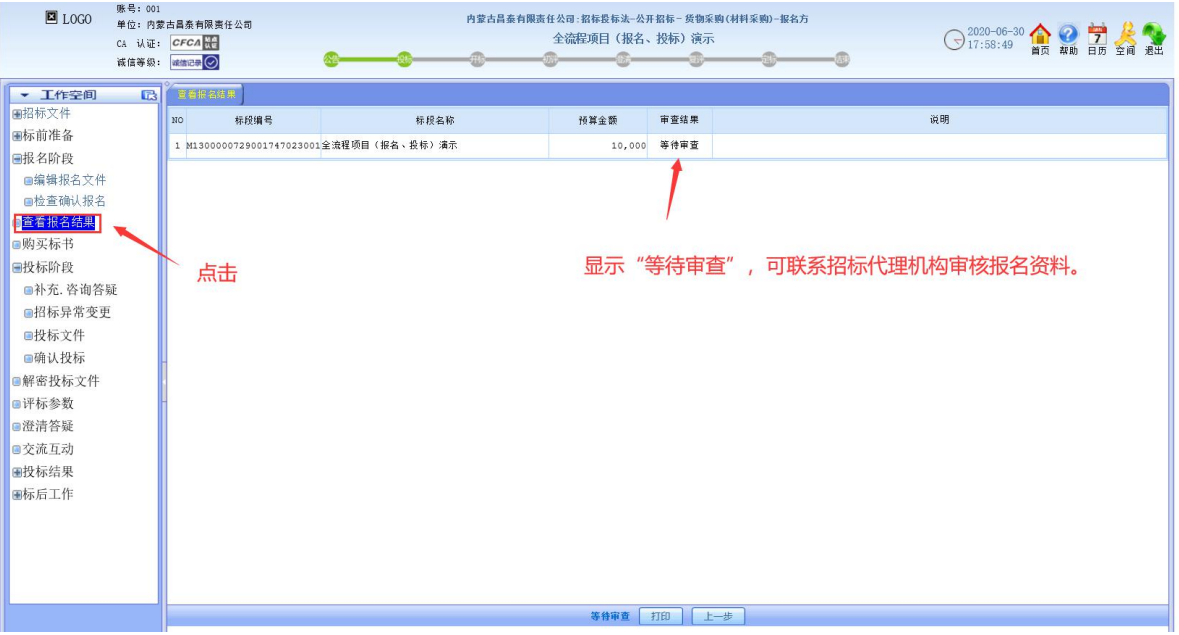